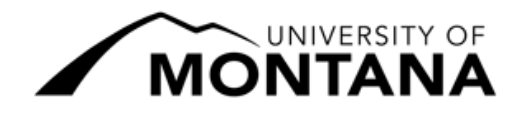

 $\overline{a}$ 

## Autumn 2022 Registration Deadlines 6 Week Session I: August 29 – October 7, 2022 Most Common Registration Actions

Go to [CyberBear](http://cyberbear.umt.edu/)  $\rightarrow$  Student Services  $\rightarrow$  then choose the corresponding link as listed below.

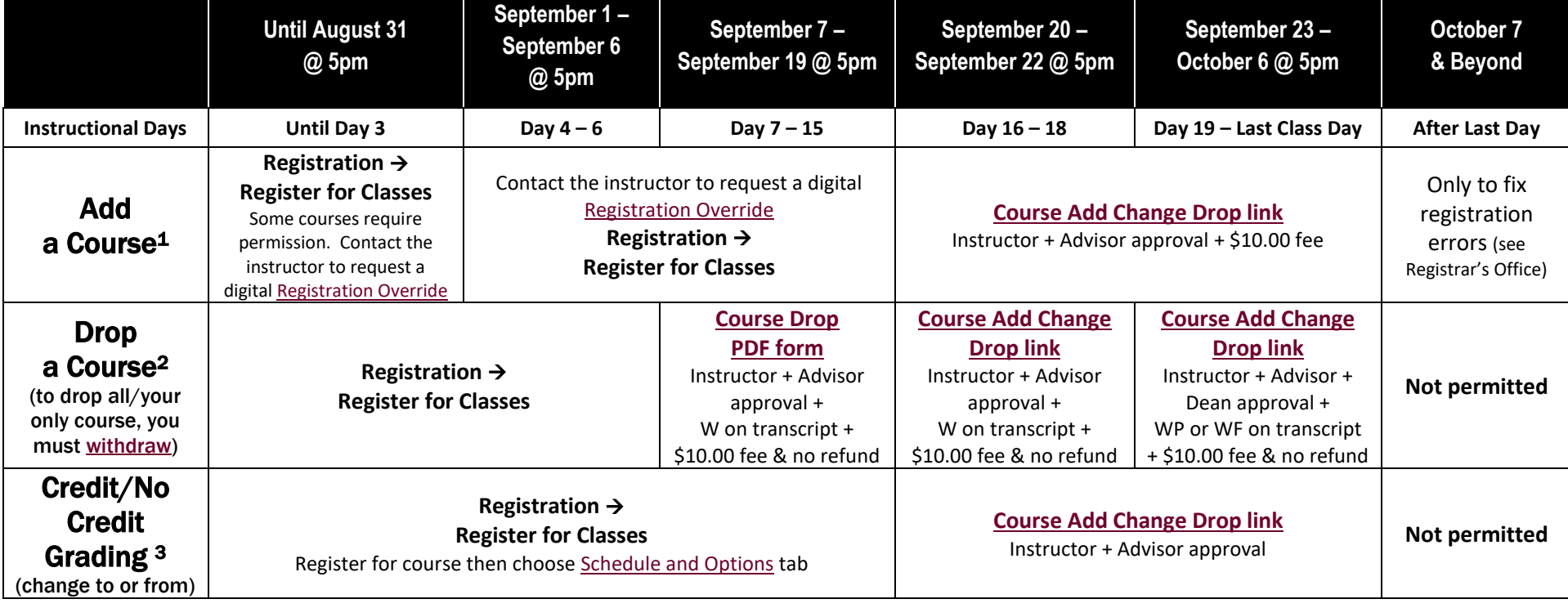

Note: Academic advisor signatures are not required for graduate students or post-baccalaureate students.

Final Examinations run October 21, 2022 and is not an instructional/class day.

<sup>&</sup>lt;sup>1</sup> Any student not registered for at least one credit by 9/19/22 mus[t request to register after the deadline](https://www.umt.edu/registrar/Forms.php) through the Registrar's Office. Approval is not guaranteed. Students who were registered and cancelled due to non-payment must contact the Student Accounts Office to arrange payment if they wish to have their class registration reinstated by **[DEADLINE TBA](https://www.umt.edu/registrar/calendar/autumn-2022.php)**.

<sup>&</sup>lt;sup>2</sup> 6 Week Session I Courses dropped after 9/6/22 result in a "W", "WP", or "WF" on the student's transcript, do not generate a refund, and may affect financial aid eligibility. To withdraw from the entire semester, review th[e withdrawal webpage](https://www.umt.edu/withdrawal/default.php) and submit a semester withdrawal form.

<sup>&</sup>lt;sup>3</sup> Many courses do not allow grade option changes; check the course syllabus for grade options. Instructors cannot change the available grade options after 9/6/22 for this session.

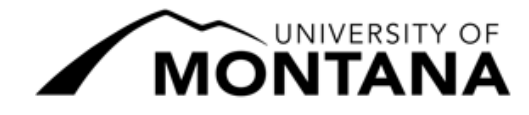

## Autumn 2022 Registration Deadlines

## 6 Week Session I: August 29 – October 7, 2022

## Less Common Registration Actions

Go to [CyberBear](http://cyberbear.umt.edu/)  $\rightarrow$  Student Services  $\rightarrow$  then choose the corresponding link as listed below.

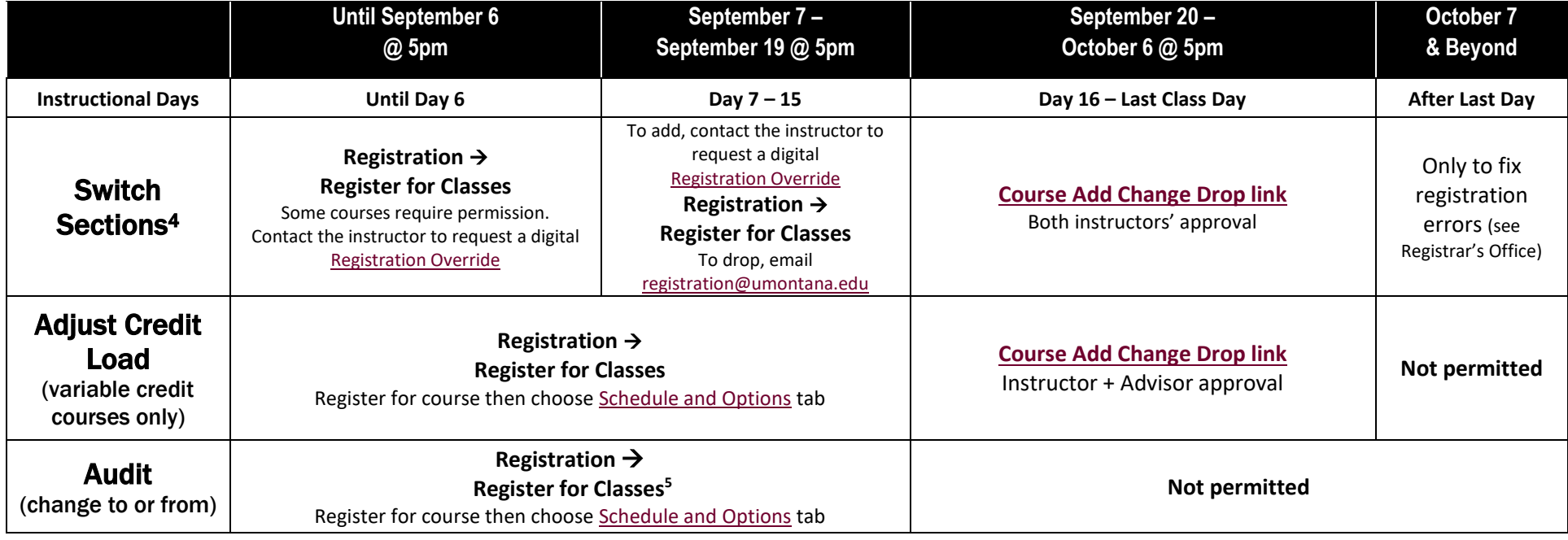

**Note:** Academic advisor signatures are not required for graduate students or post-baccalaureate students.

Final Examinations run October 21, 2022 and is not an instructional/class day.

For assistance or questions about registration deadlines, please contact us at:

**Office of the Registrar |** 623 Aber Hall **|** Missoula, Montana

 $\overline{a}$ 

**t:** (406) 243-5600 **| w:** [umt.edu/registrar](https://www.umt.edu/registrar/) **| e:** [registration@umontana.edu](mailto:registration@umontana.edu)

<sup>&</sup>lt;sup>4</sup> After **9/6/22** students cannot use the Switch Sections procedure to trade to a section that has not yet started. Email the Registrar's Office for details.

<sup>&</sup>lt;sup>5</sup> Email [registration@umontana.edu](mailto:registration@umontana.edu) from your student email account to request the change to or from audit if the change cannot be made in CyberBear.